# **公共自行車傷害險投保步驟**

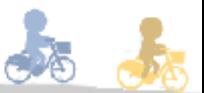

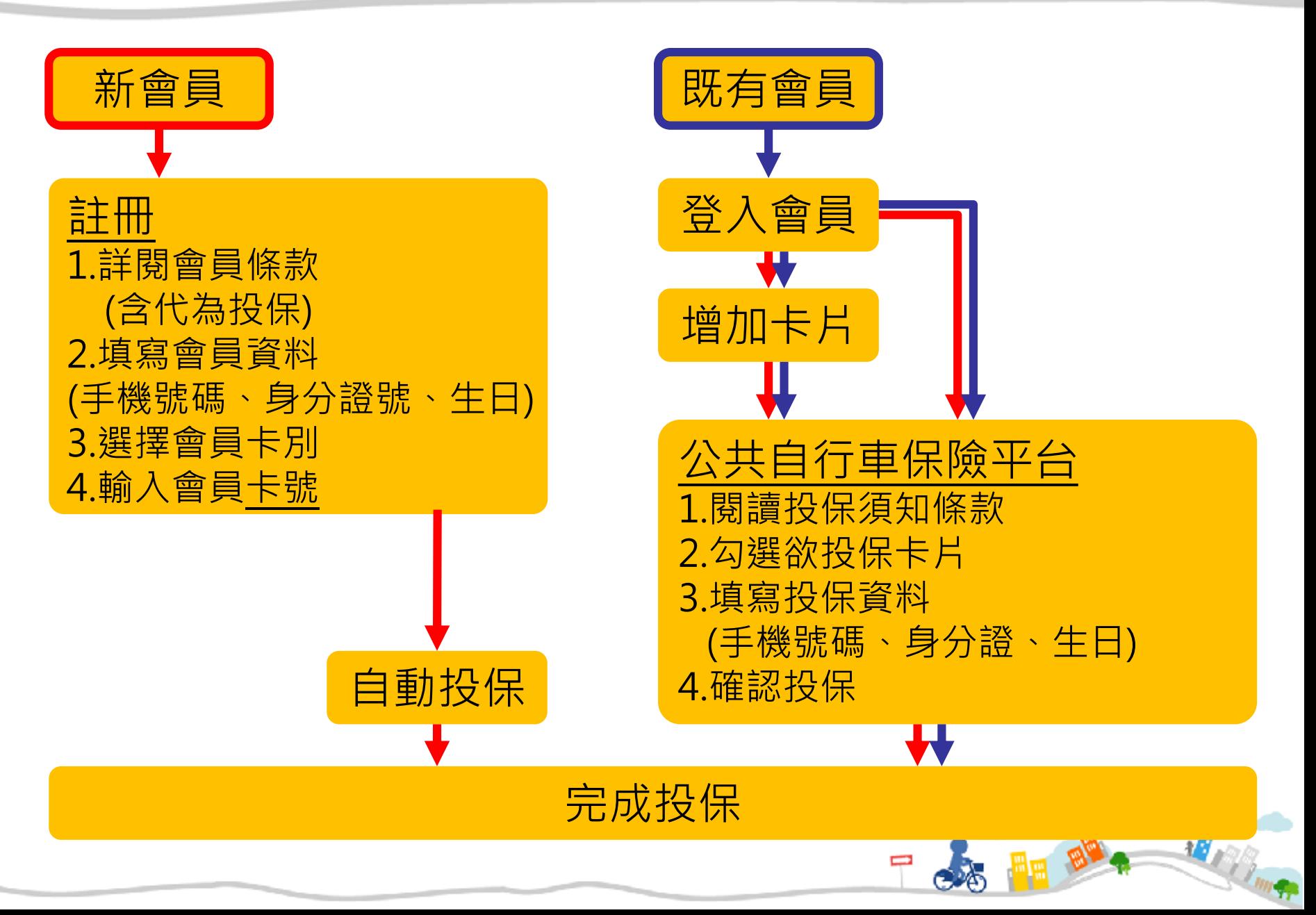

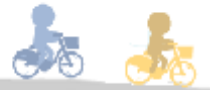

# **一、新會員註冊**

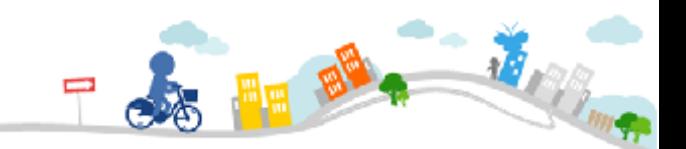

## 新會員註冊

**...** 會員服務條款 台北

Ē

網

重

服

務

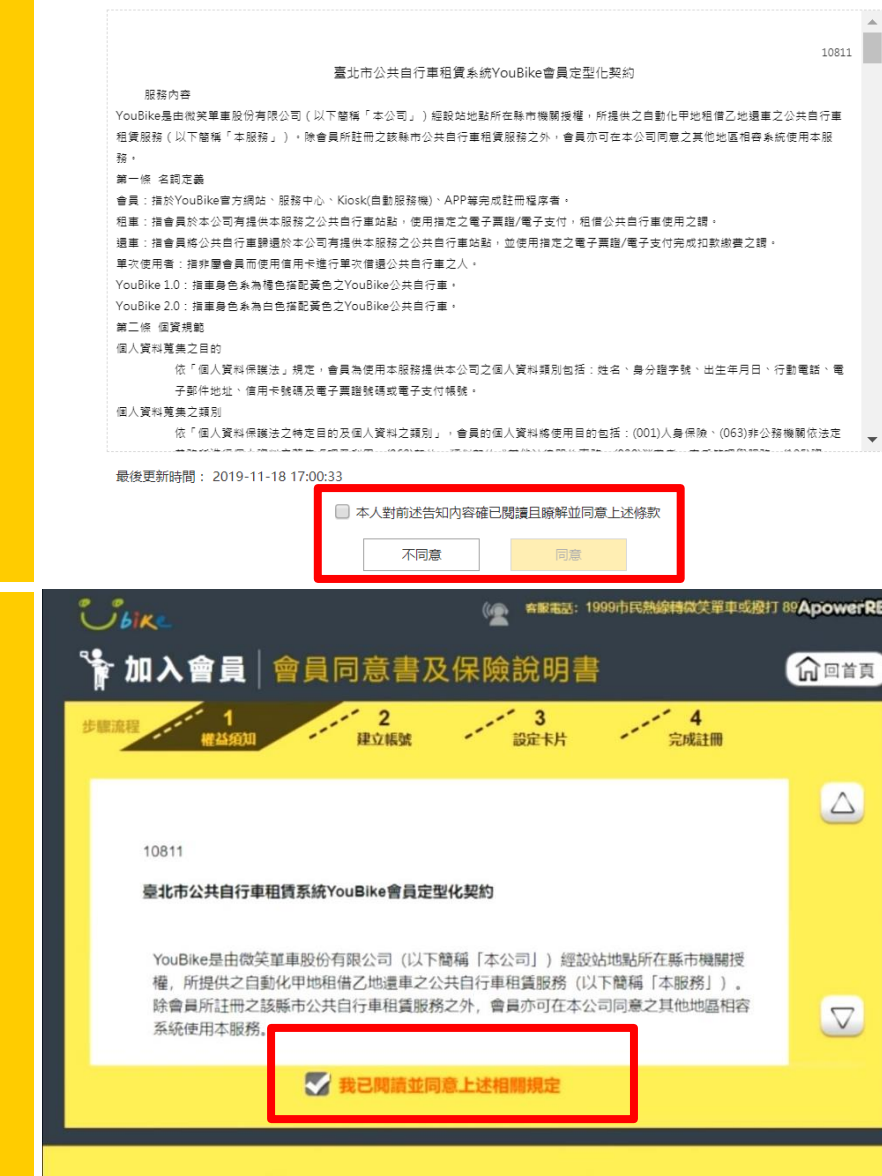

✔ 同意

X 不同意

#### 1.詳閱會員條款 & & **APP**  $09:33 \square \square$ **富多当全国95%自**  $\times$ 禽冒喉款 10811

公共同行車租赁竞统YouBike套冒定型化契约

服務内容

YouBike是由微笑最重股伤有艰公司 (以下簡稱「本公 司」)經設站地點所在照市機關經權,所提供之目動化甲 地租借乙地還車之公共百行車租賃服務(以下簡稱「本服 務」)。除倉邑所註冊之該照市公共百行車租賃服務之 外,舍邑亦可在本公司同意之其他地愿相容意统体用本服 務。

第一條 名詞定義

Ĩ.

•會員:指於YouBike官方網站、服務中心、Klosk(巨動服 務機)、APP等完成註冊程序者。

•租車:指會員於本公司有提供本服務之公共目行車站 點, 倭用指定之電子票證/電子支付, 租借公共百行車倭用 之謂。

• 遺車:指會員將公共目行車歸還於本公司有提供本服務 之公共百行車站點,並使用梅定之電子票證/電子支付完成 和款繳費之謂。

• 軍次臣用者:指非屬會局而臣用信用卡進行軍次借還公 共同行車之人。

· YouBike 1.0: 指車身色泵為橘色塔配置色之YouBike公共 百行車。

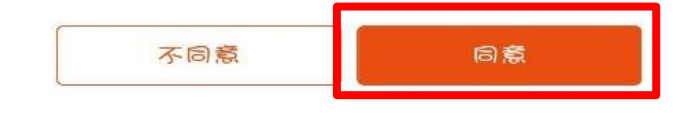

к.,

勾選同意開始註冊

詳閱條款後,

t,

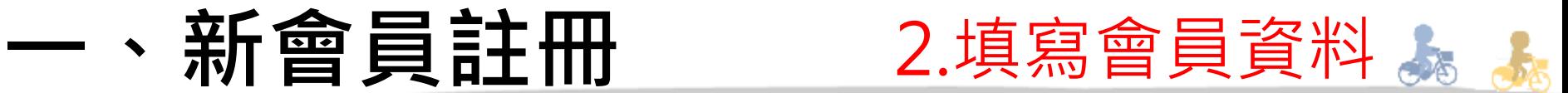

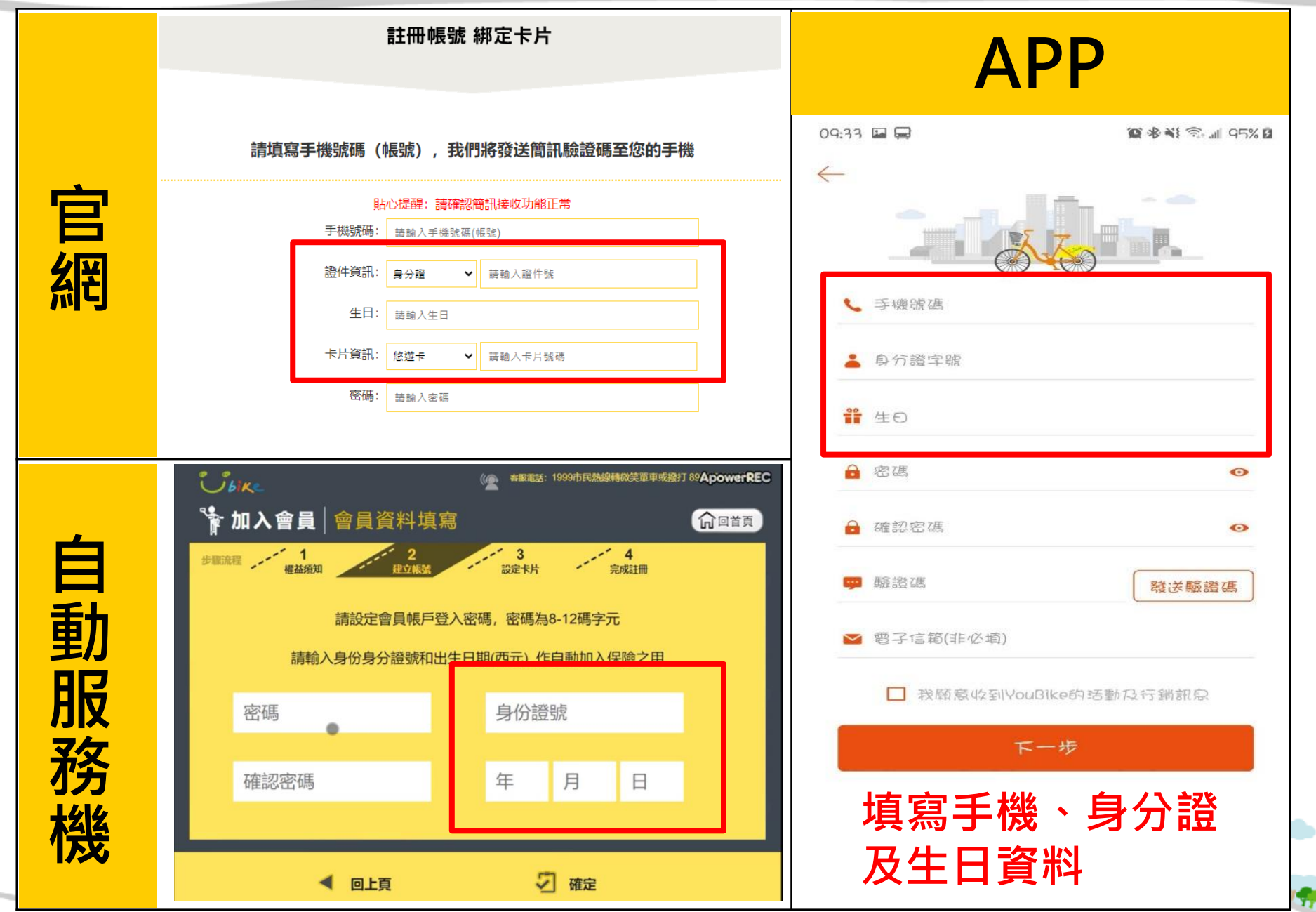

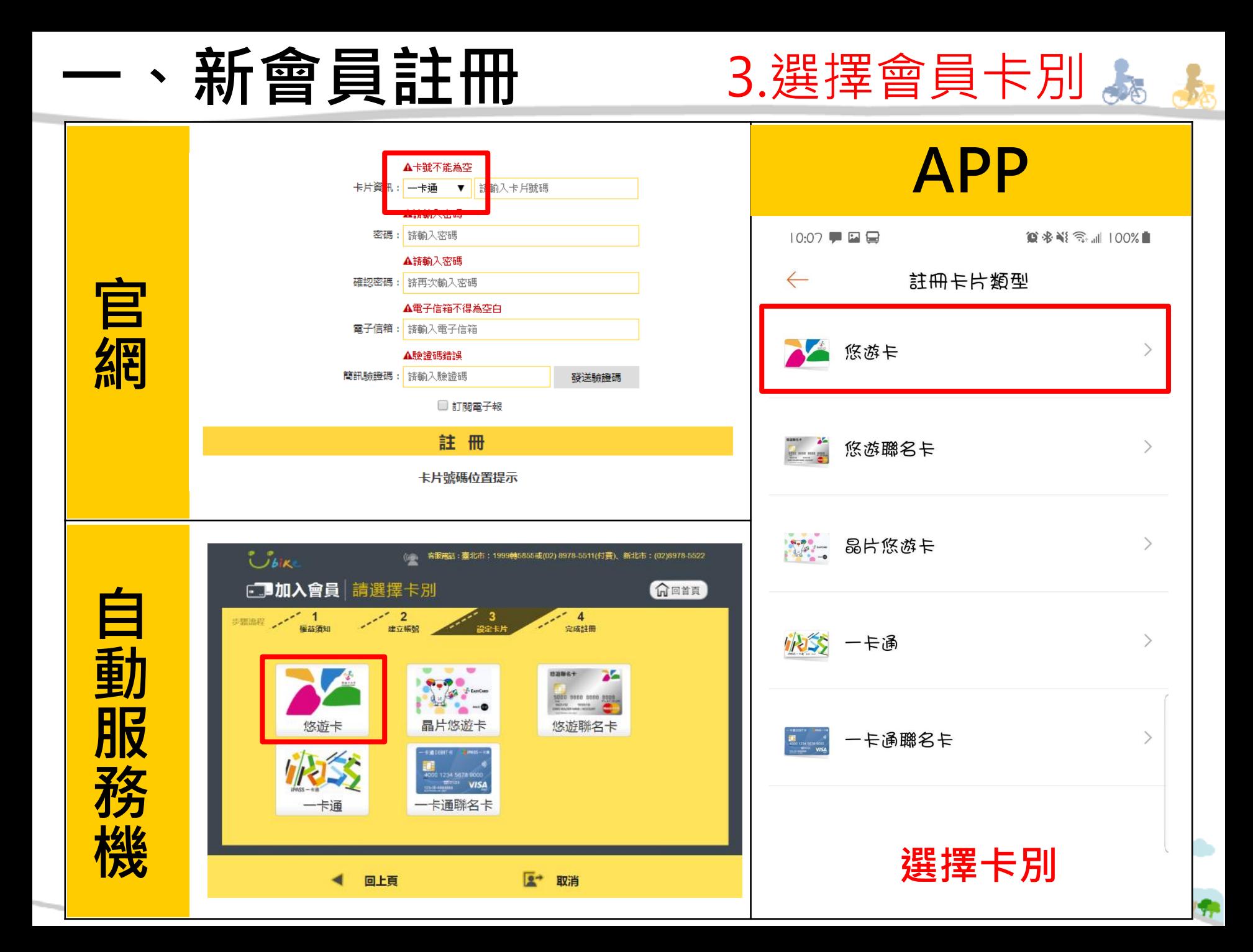

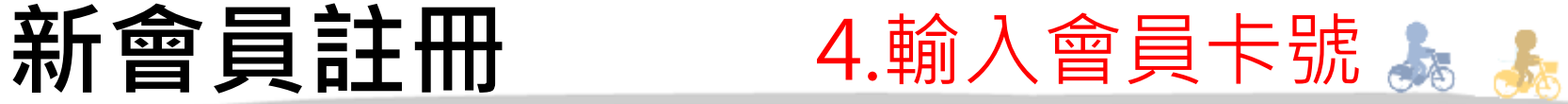

123 654789 1

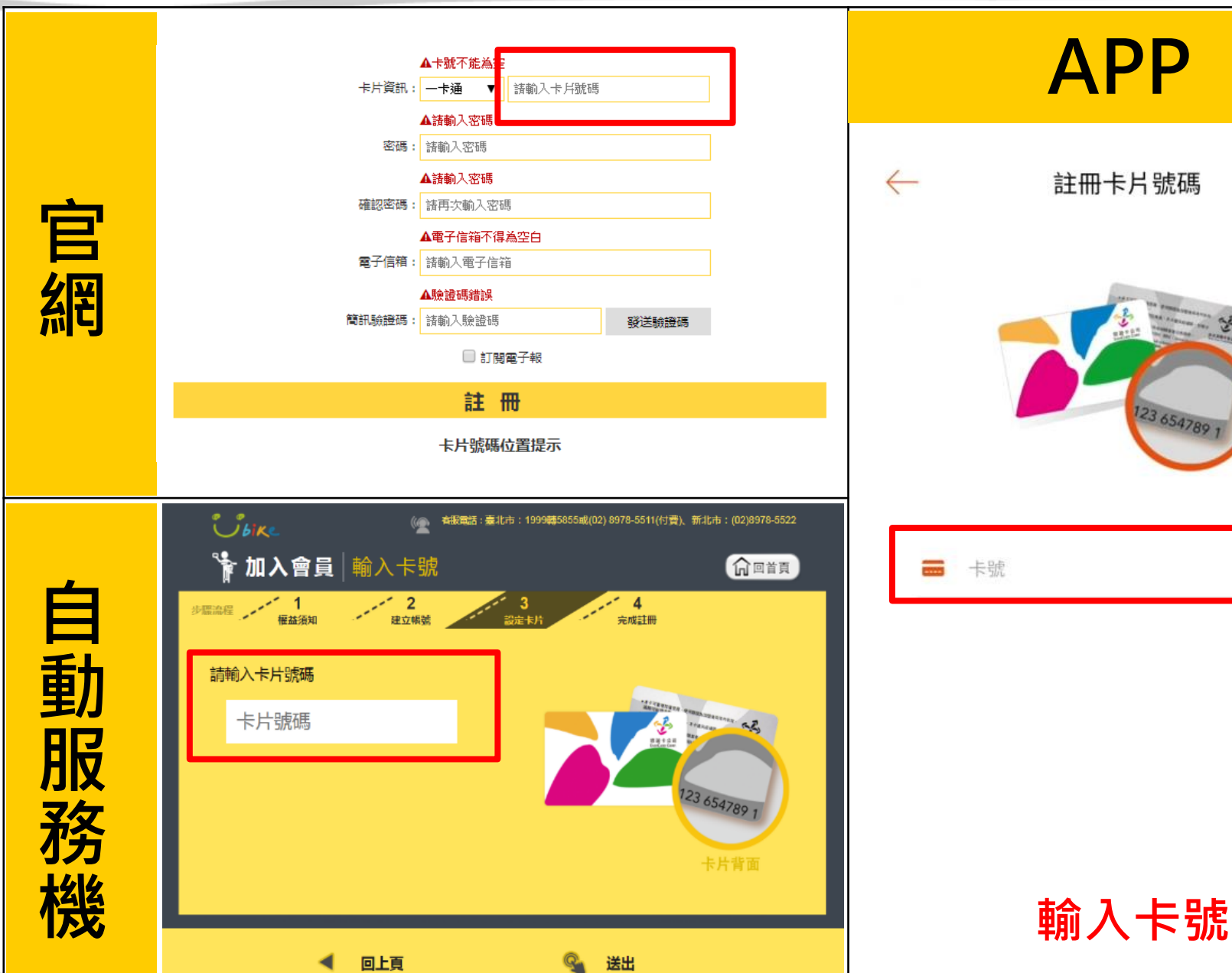

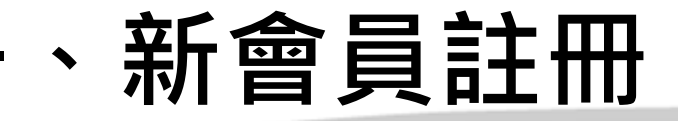

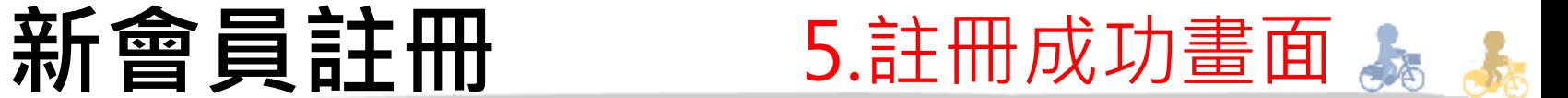

**MARITA** 

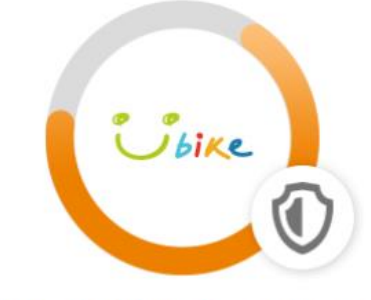

#### 加入公共自行車傷害險

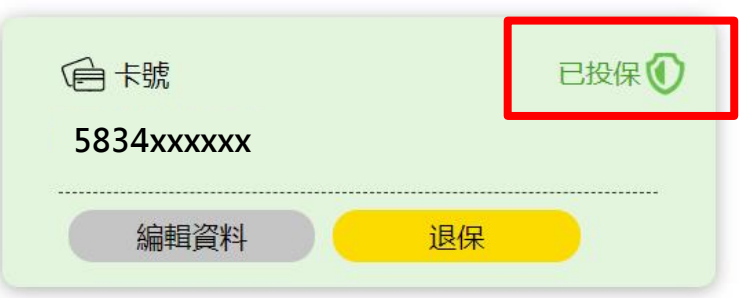

#### **確認卡片右上角有 5834xxxxxx 「已投保」字樣**

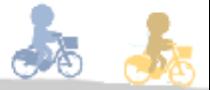

# **二、既有會員投保**

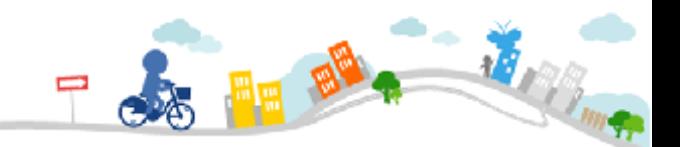

# **官方網站**

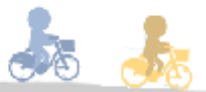

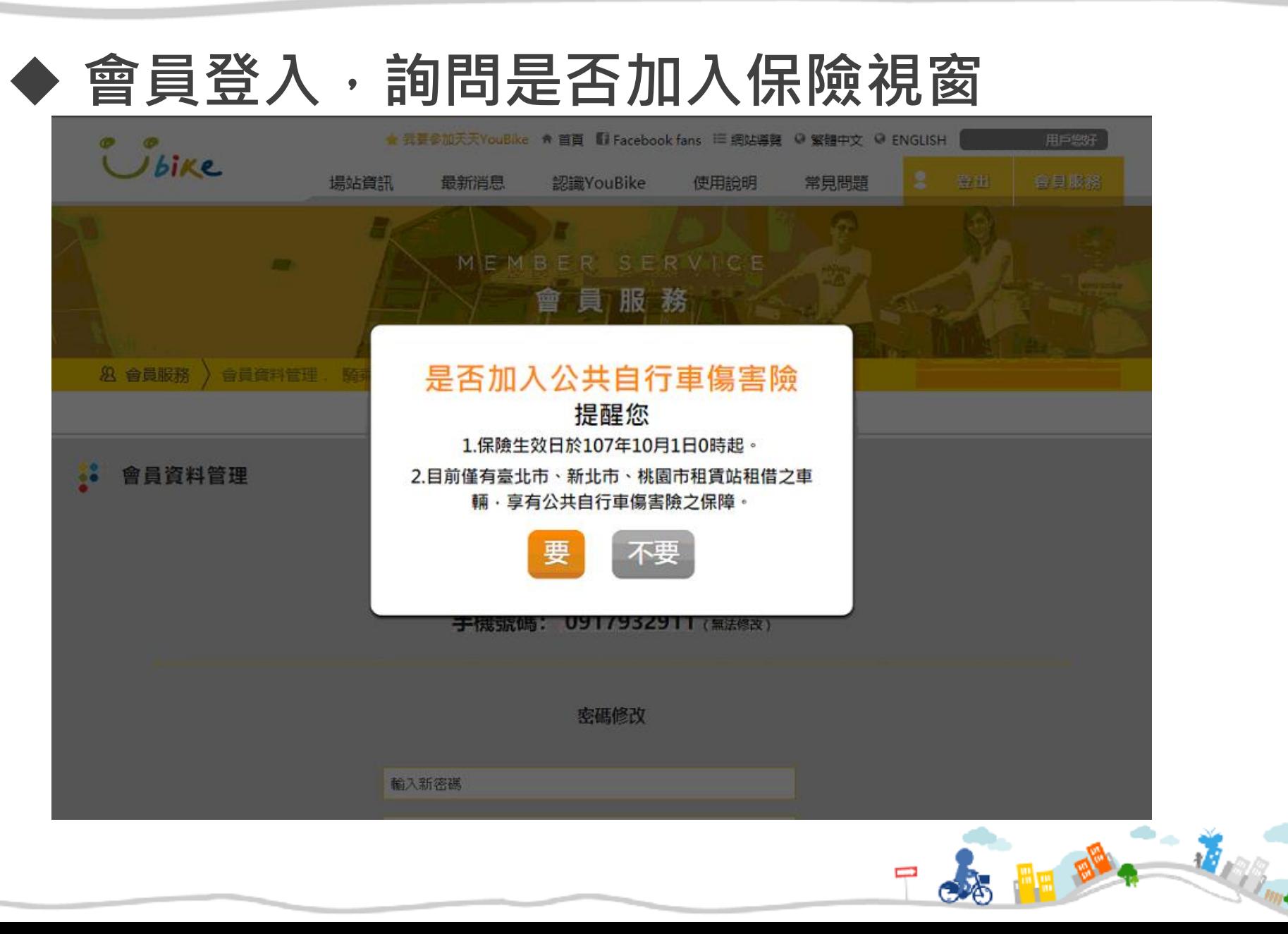

# **官方網站**

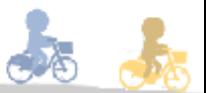

### ◆ 登入會員, 進入保險平台區 按鍵

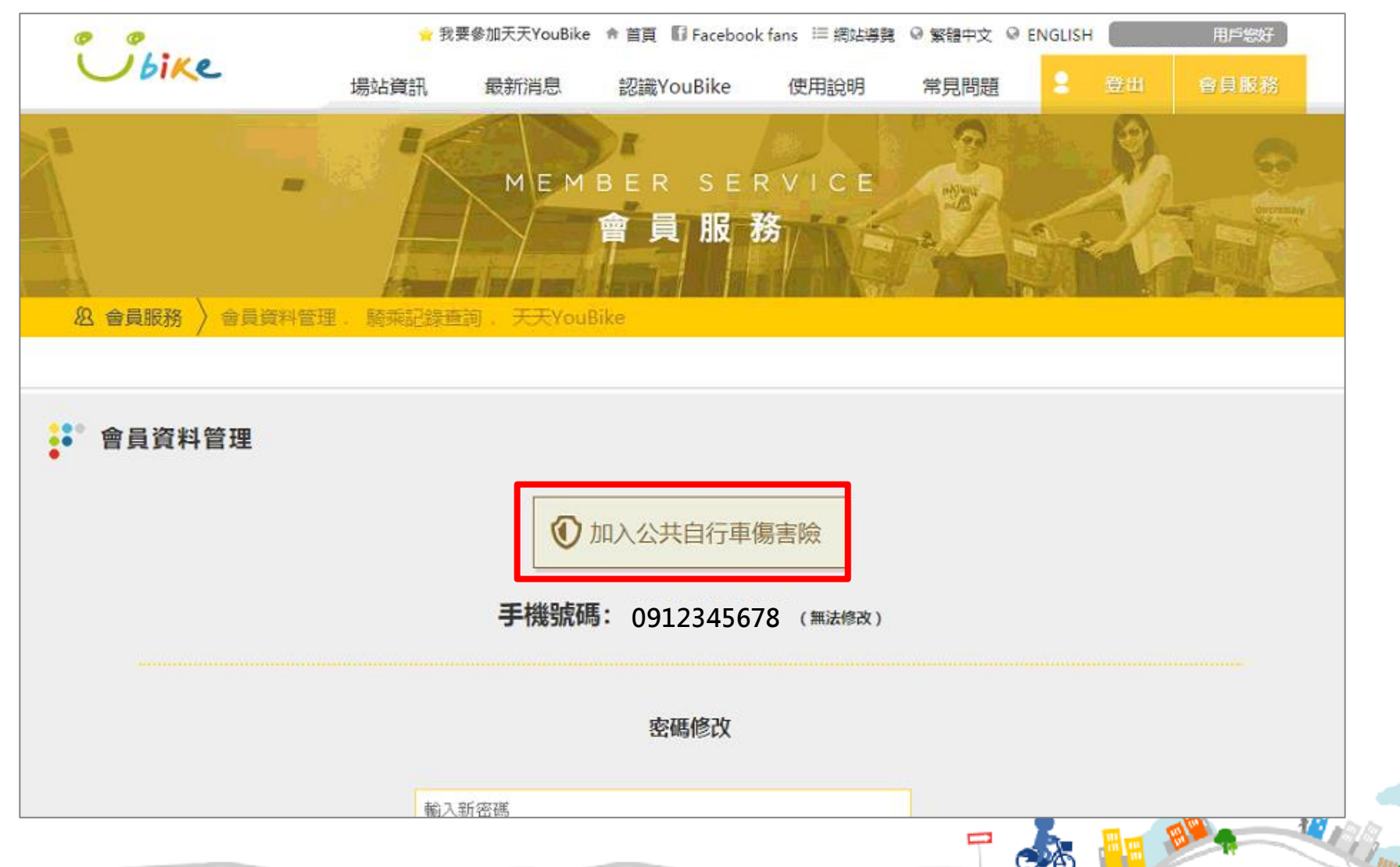

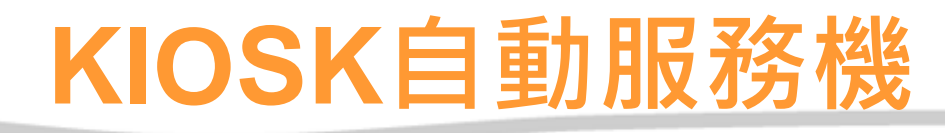

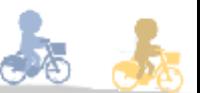

#### ◆ 登入會員, 點選會員保險平台

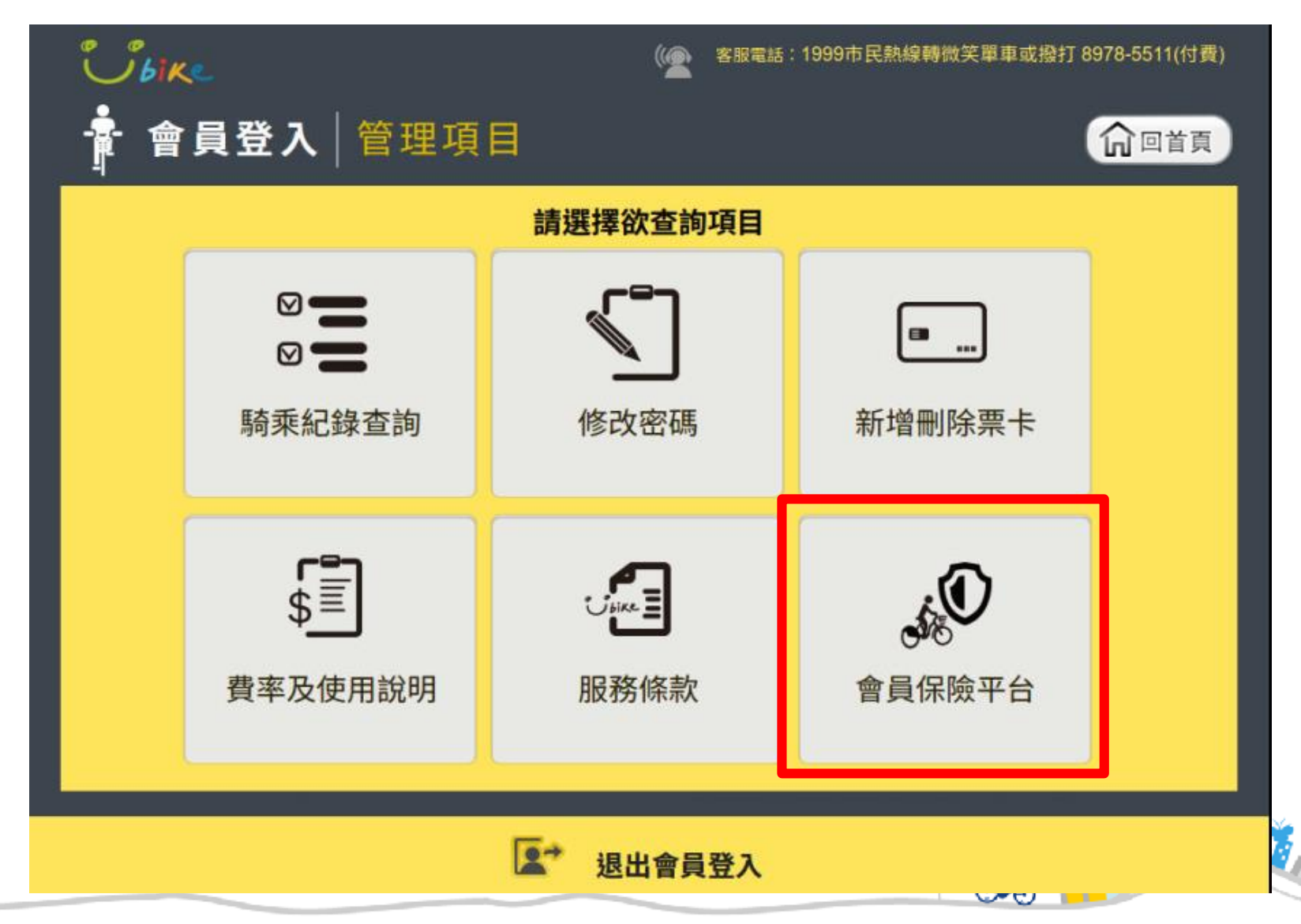

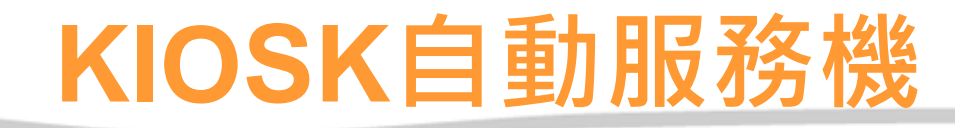

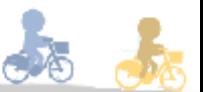

#### **◆ 進入保險平台首頁**

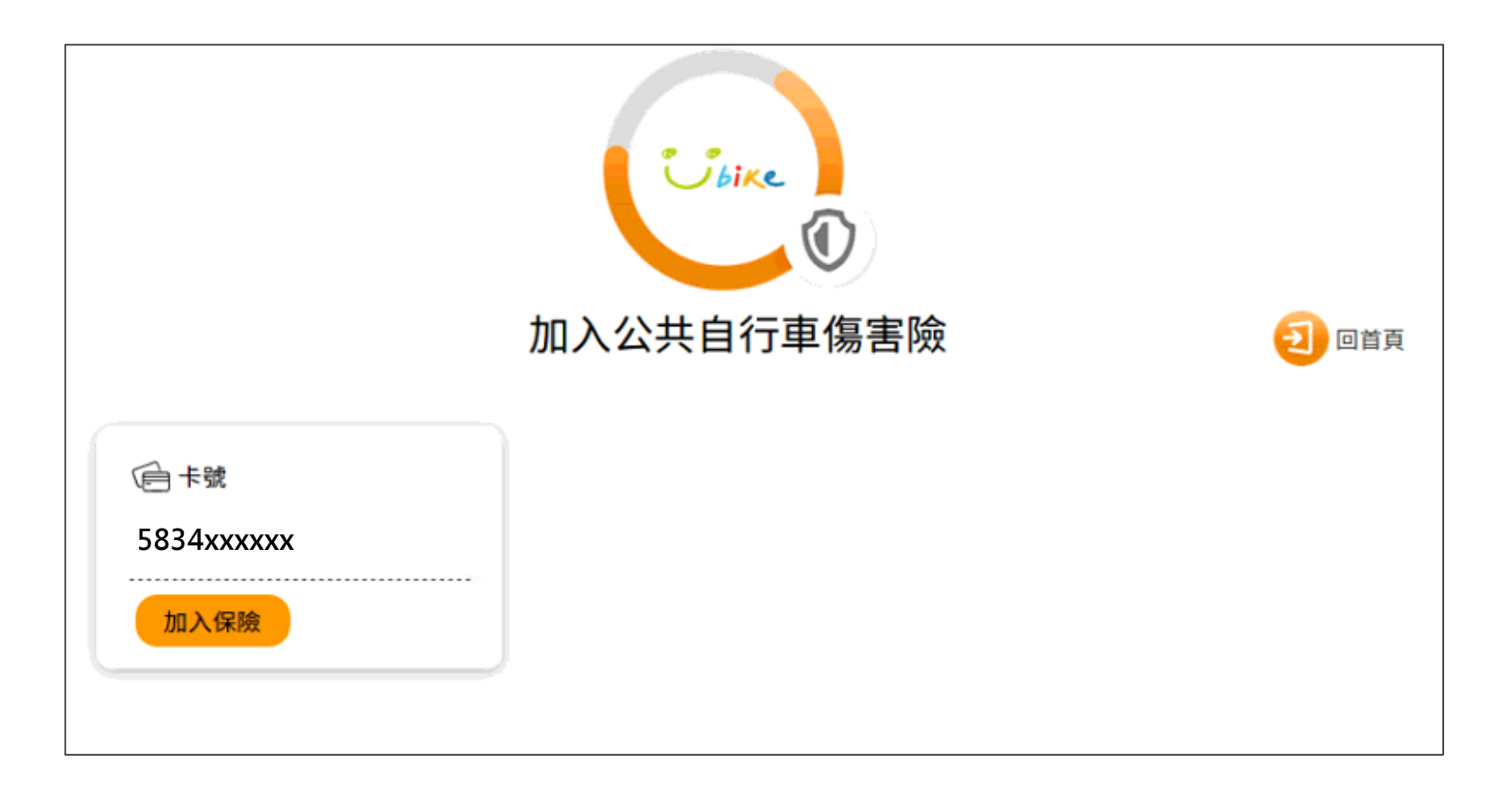

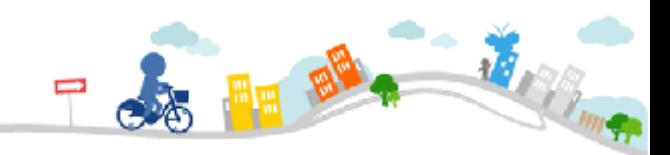

## **投保須知條款 提醒視窗**

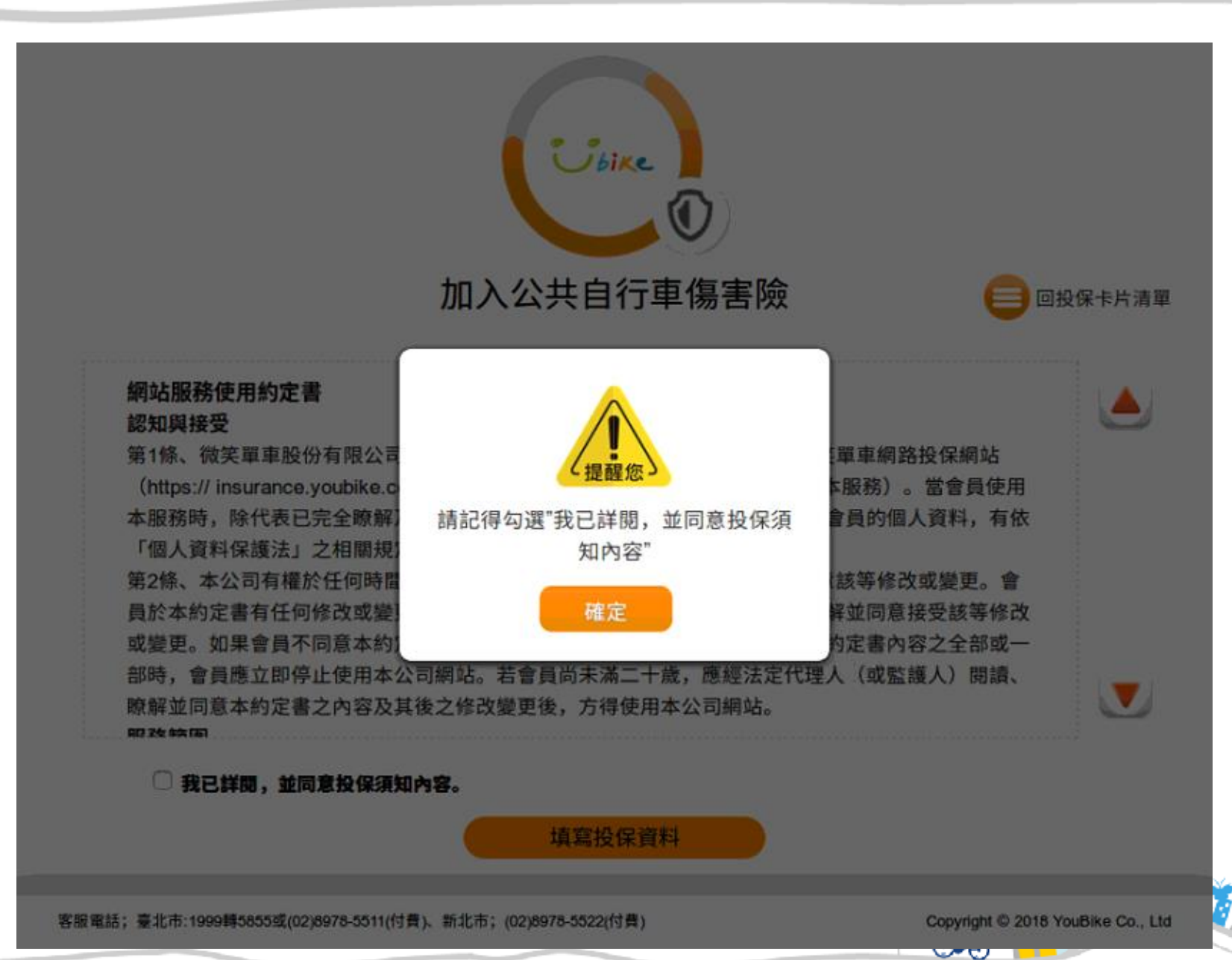

## 閱讀及同意投保須知條款

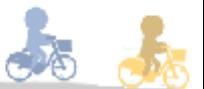

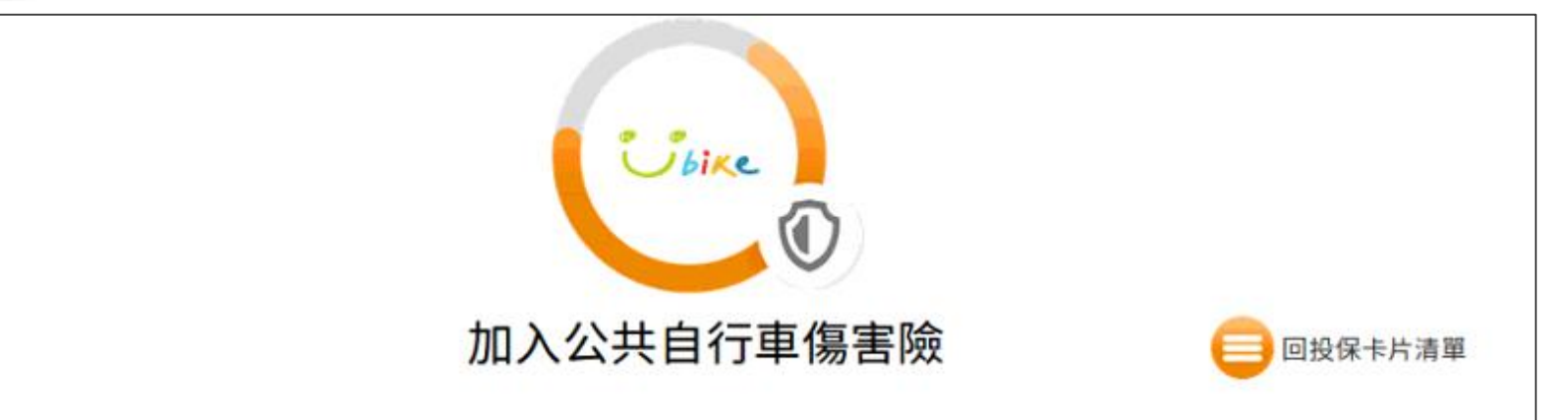

#### 網站服務使用約定書 認知與接受

第1條、微笑單車股份有限公司(以下稱本公司)係依據本約定書條款提供微笑單車網路投保網站 (https:// insurance.youbike.com.tw,以下簡稱本公司網站)服務(以下簡稱本服務)。當會員使用 本服務時,除代表已完全瞭解及接受本約定書之所有約定外,並同意本公司對會員的個人資料,有依 「個人資料保護法」之相關規定,為蒐集、處理或國際傳輸、利用等之權利。 第2條、本公司有權於任何時間修改或變更本約定書之內容,建議會員隨時注意該等修改或變更。會 員於本約定書有任何修改或變更後繼續使用本公司網站,視為會員已閱讀、瞭解並同意接受該等修改 或變更。如果會員不同意本約定書的內容,或者會員所屬的國家或地域排除本約定書內容之全部或一 部時,會員應立即停止使用本公司網站。若會員尚未滿二十歲,應經法定代理人(或監護人)閱讀、 瞭解並同意本約定書之內容及其後之修改變更後,方得使用本公司網站。 00 24 44 (3)

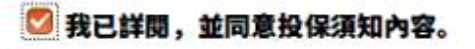

填寫投保資料

客服電話;臺北市:1999轉5855或(02)8978-5511(付費)、新北市;(02)8978-5522(付費)

Copyright C 2018 YouBike Co., Ltd

ज्य

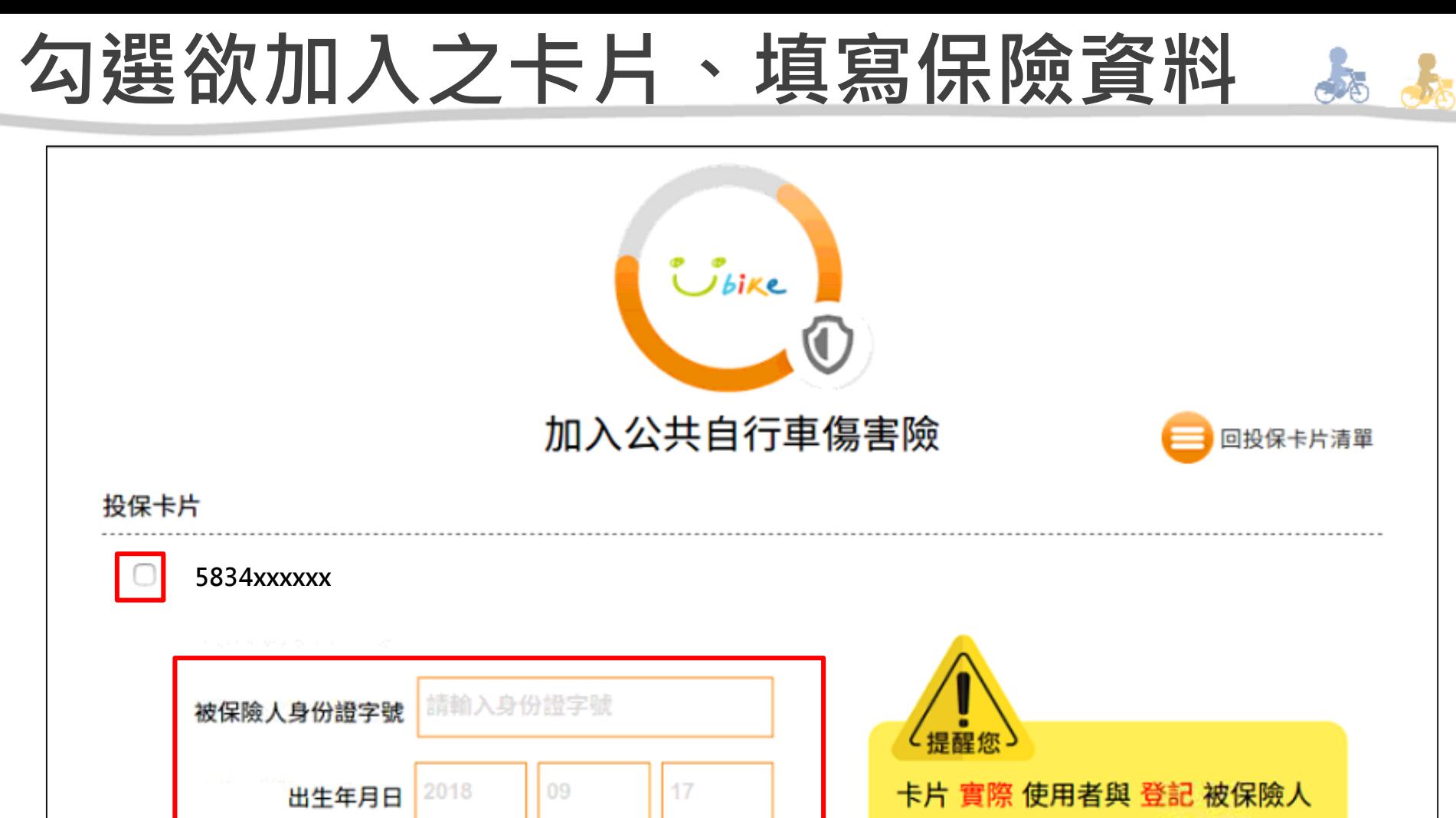

加入保險

須為同一人,方符合理賠資格;若 不相符,保險公司將不受理理賠。

客服電話;臺北市:1999轉5855或(02)8978-5511(付費)、新北市;(02)8978-5522(付費)

手機號碼

請輸入聯絡電話

Copyright © 2018 YouBike Co., Ltd

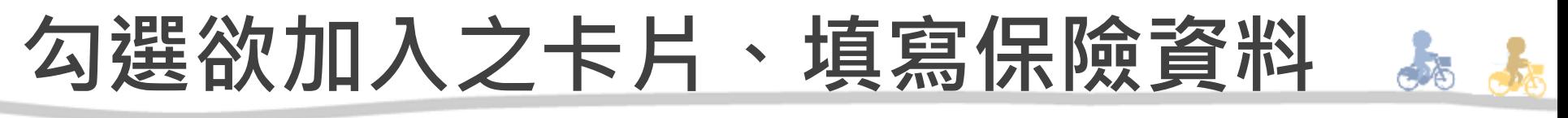

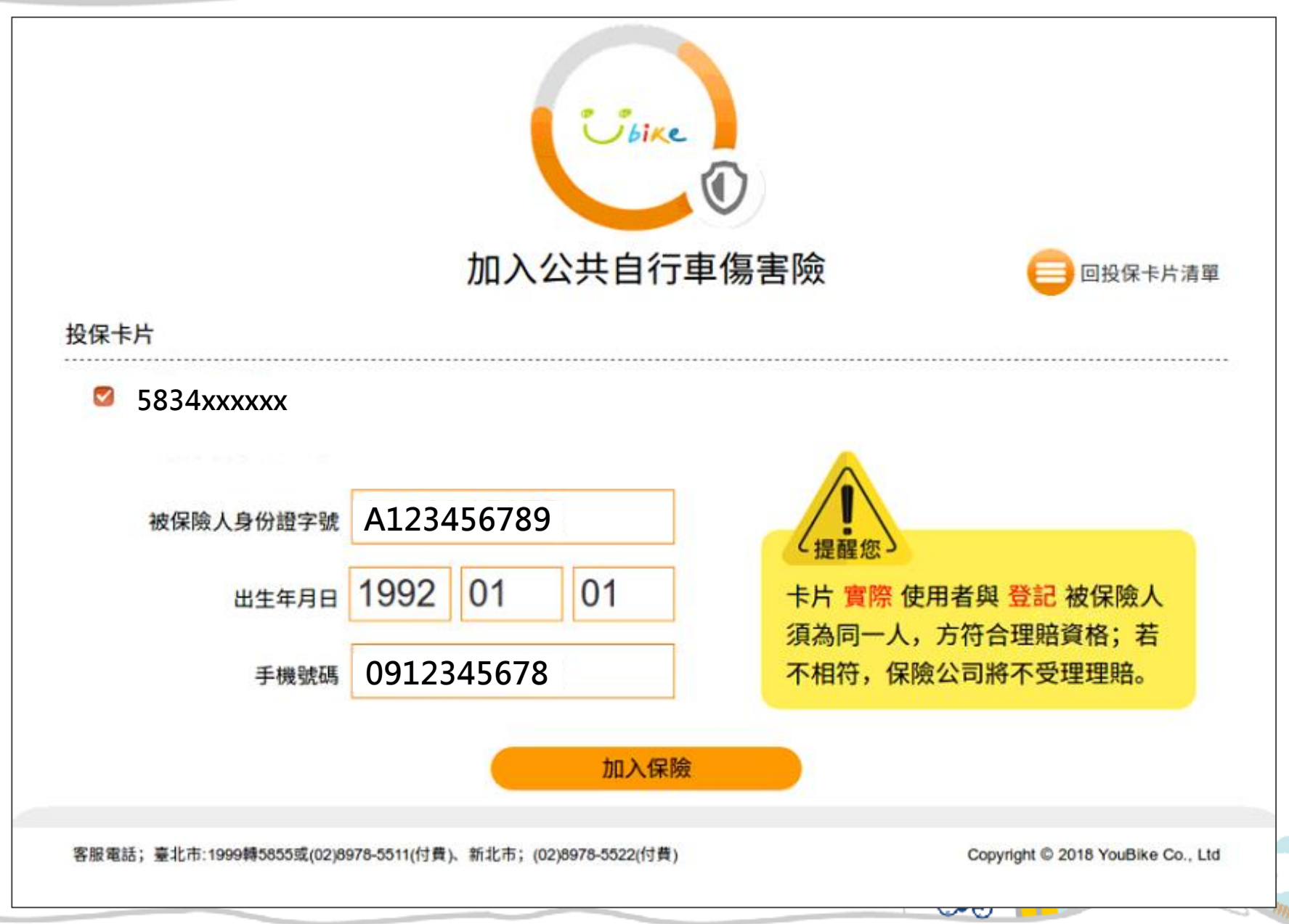

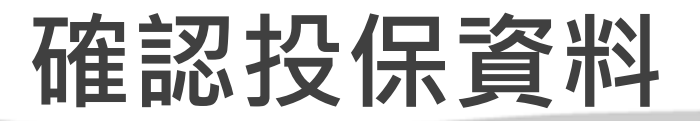

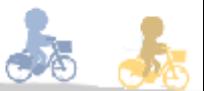

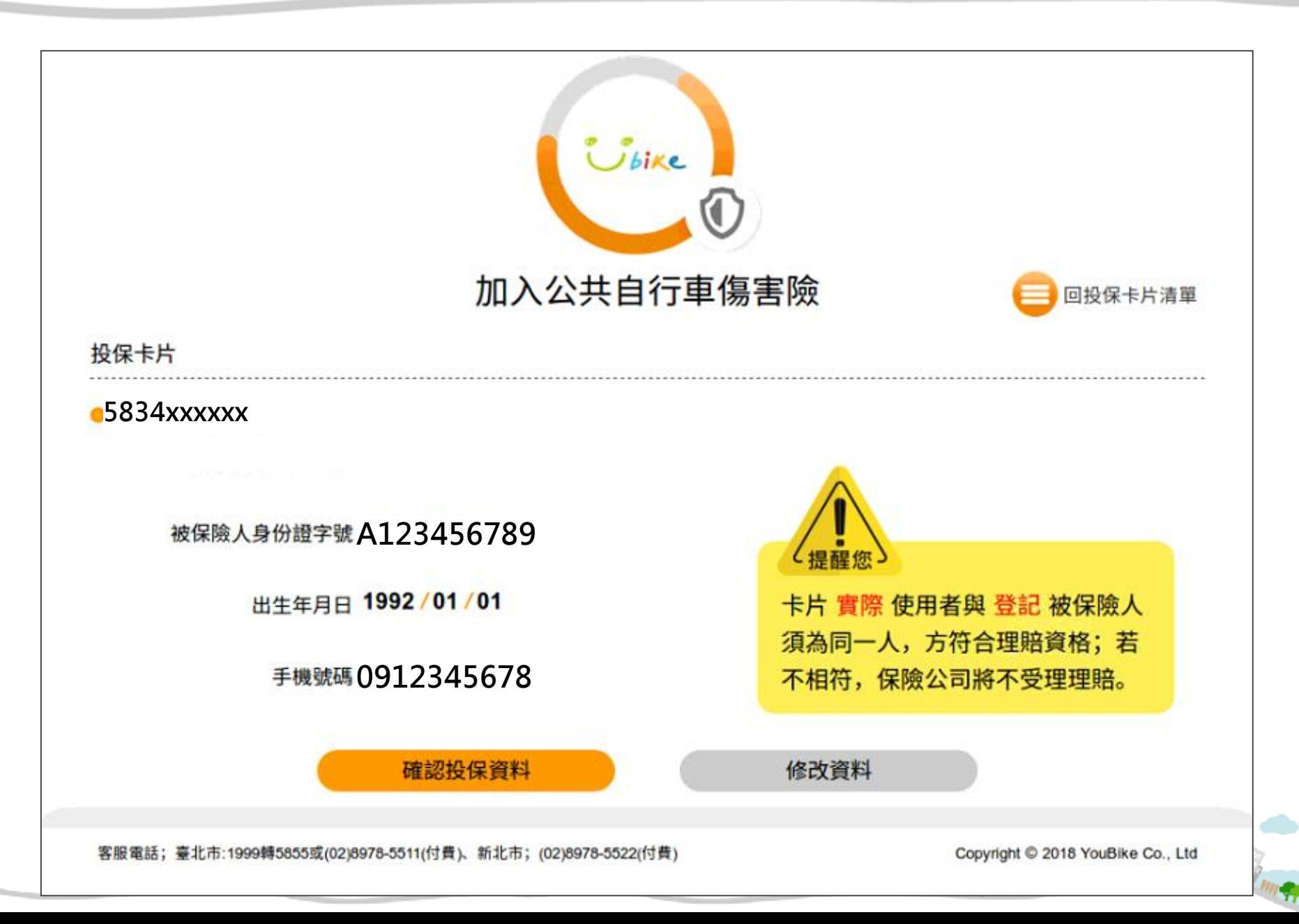

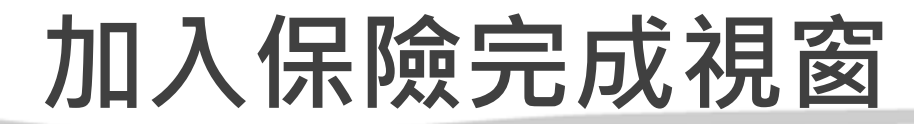

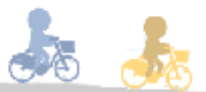

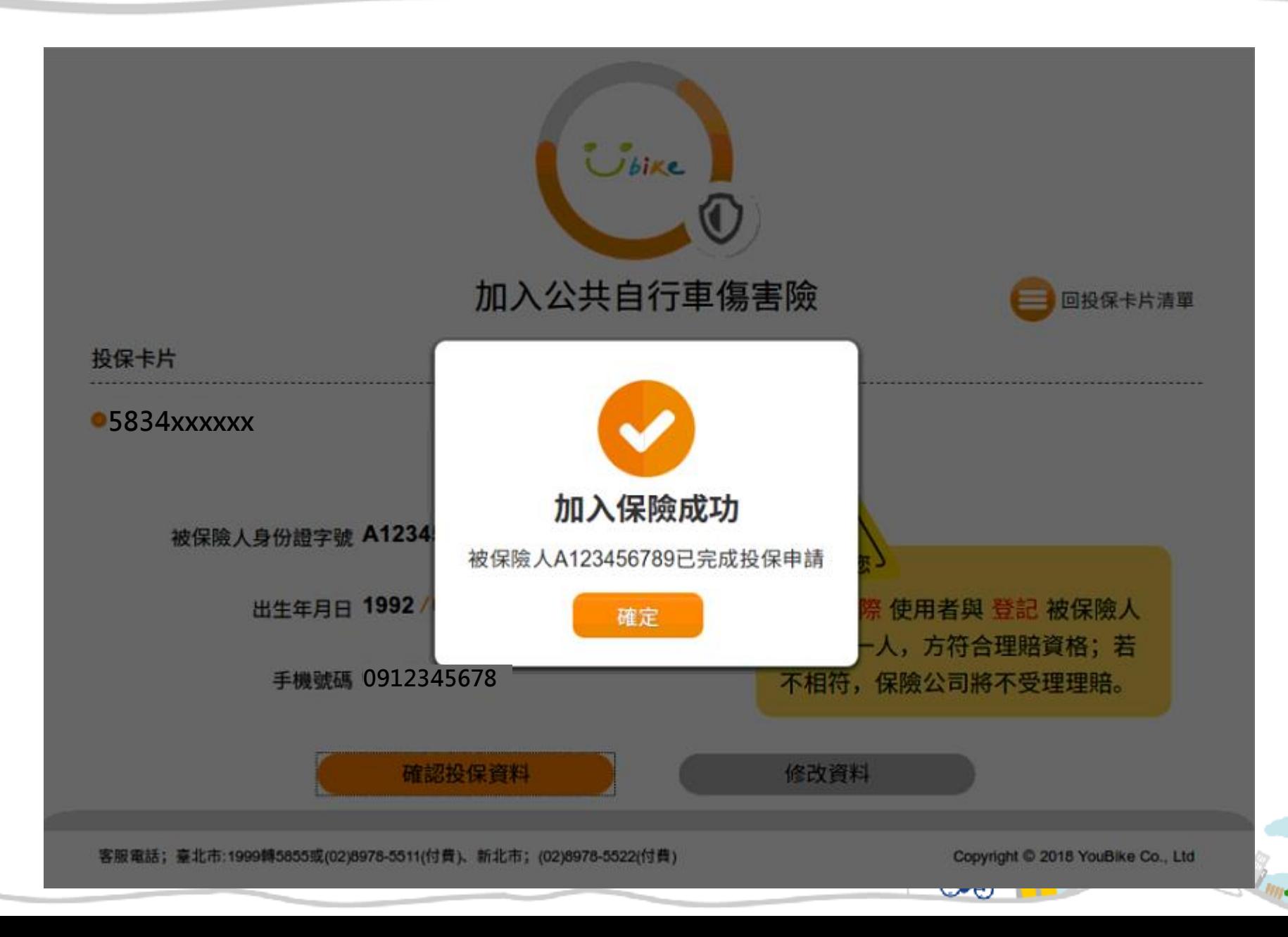

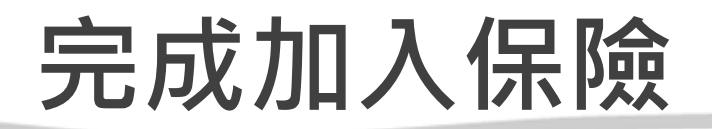

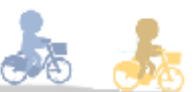

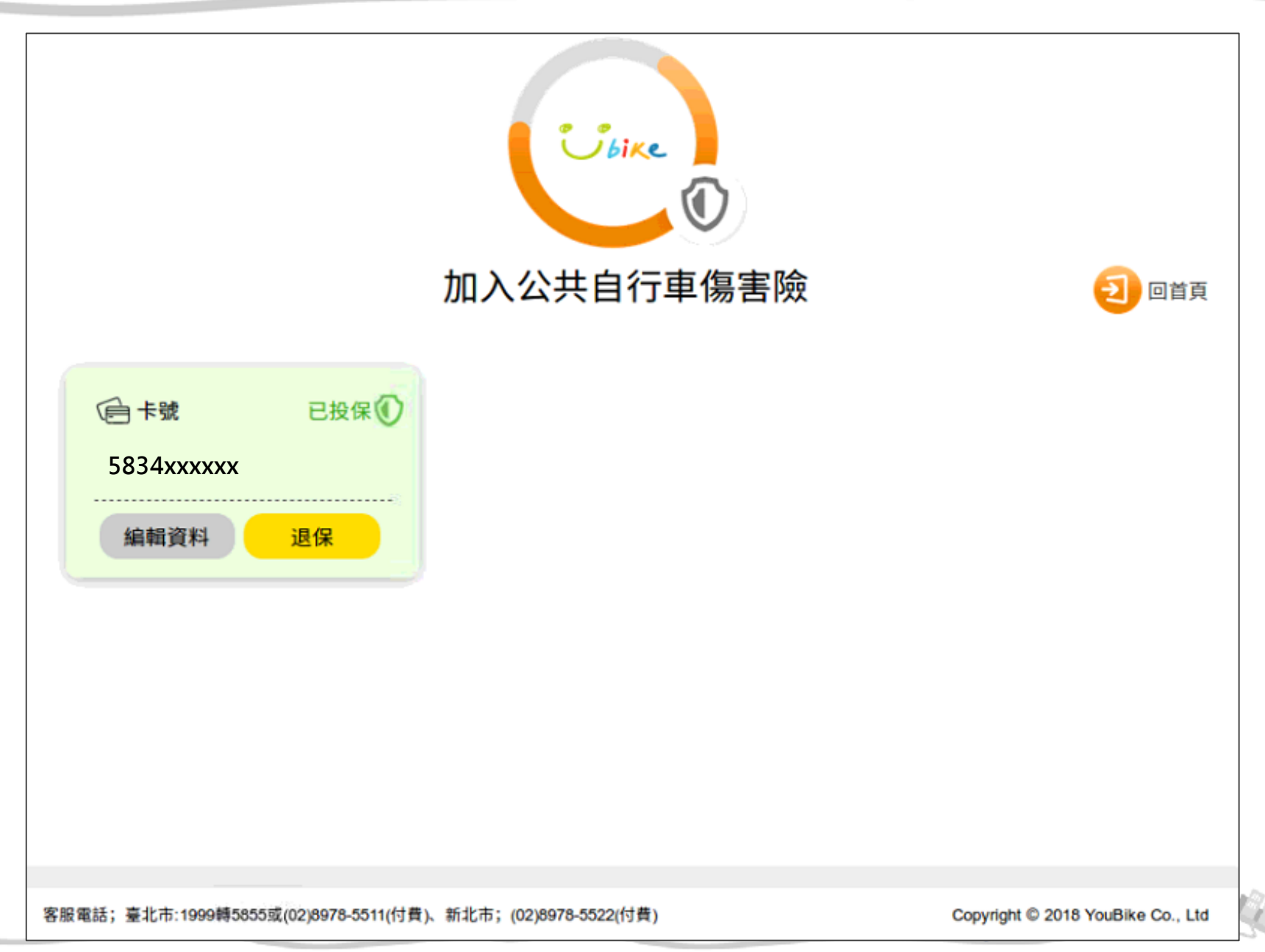